# **Многофункциональная регулируемая электронная нагрузка постоянного тока**

Цветной дисплей, разные виды защит, интерфейс RS-485 и поддержка протокола Modbus

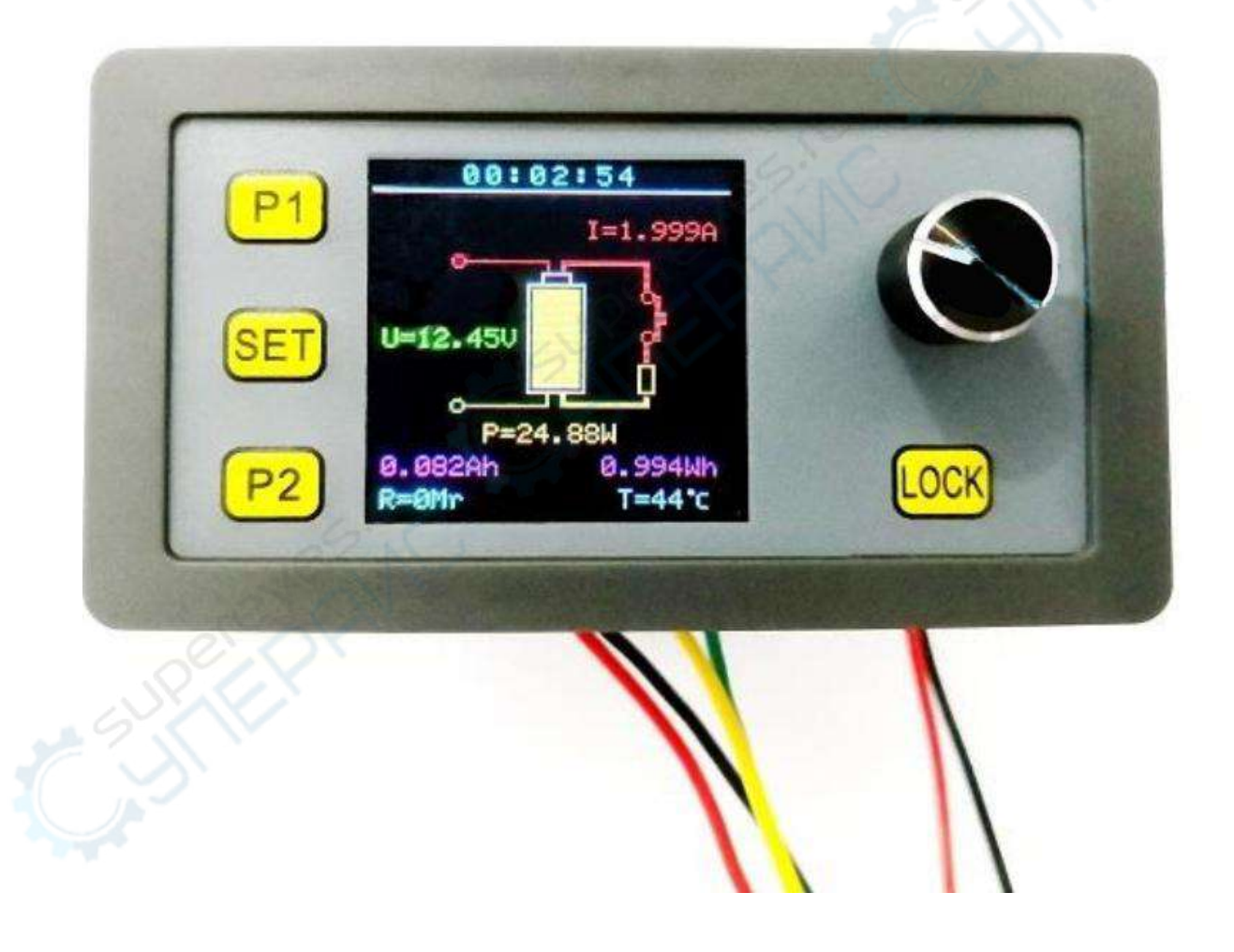

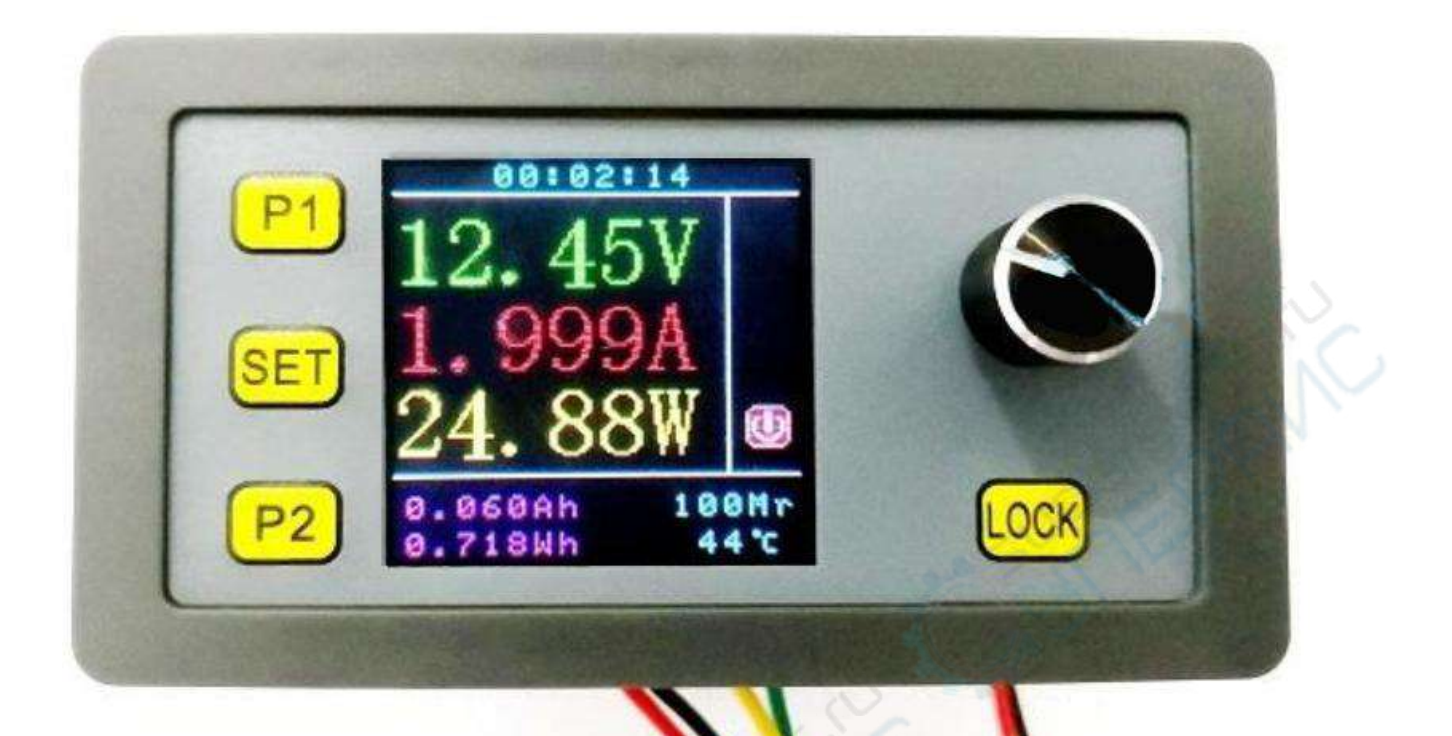

## **Описание версий**

Существует две версии данной электронной нагрузки. Электронная нагрузка с функцией Modbus отличается оснащена интерфейсом RS-485, и пользователь может подключать нагрузку к хосту для проведения настроек и сбора данных. Также возможна обмен данными с ПК, ПЛК, РСУ, цифровыми измерительными приборами и другим оборудованием! За исключением этого, остальные функции версий совпадают.

#### **Описание продукта**

1) Отображение напряжения, тока, мощности, ампер-часов, ватт-часов, времени разряда, внутреннего сопротивления, температуры.

2) Возможность настройки тока разряда, разряда постоянного тока.

3) Автоматический вывод информации о времени разряда и разряда в амперчасах.

4) Возможность остановки и накопления данных о разряде (?).

5) Контроль температуры с помощью встроенного вентилятора, запуск вентилятора при превышении 45 С.

6) Различные виды защиты: защита от неправильного подключения, максимальная токовая защита, защита от пониженного напряжения, защита от перегрузки, защита от перегрева.

7) Версия с интерфейсом RS-485 поддерживает протокол Modbus.

### **Технические параметры**

Напряжение питания: 6 V – 30 V. Измеряемое напряжение: 0 – 30 V. Ток разряда: 0 A-5 A с непрерывным регулированием. Мощность разряда: макс. 30 W (не превышайте допустимую мощность!). Рабочая температура: -10 °С …+75 °С. Разрешение измерения: напряжение 0.01 V, ток 0.001 А. Погрешность: напряжение 1% ± 1 V, ток 1% ± 1 A. Защита от пониженного напряжения: есть (1.5 - 30 V). Защита от перегрузки: есть (1-30 W).

Защита от перегрева: есть (запуск вентилятора при температуре выше 45 °С, защита от перегрева выше 75 °С).

Защита от неправильного подключения: есть.

Способ подключения: блок с маленькими буквами «В+ В-» для измерения напряжения, блок с большими буквами «В+ В-» для измерения тока.

Вентилятор: двухвалковый вентилятор 4010, 8000 об/мин.

Размер модуля: 79 х 70 х 43 мм.

Размер отверстия для монтажа: 76 х 39 мм.

Вес: 95 г.

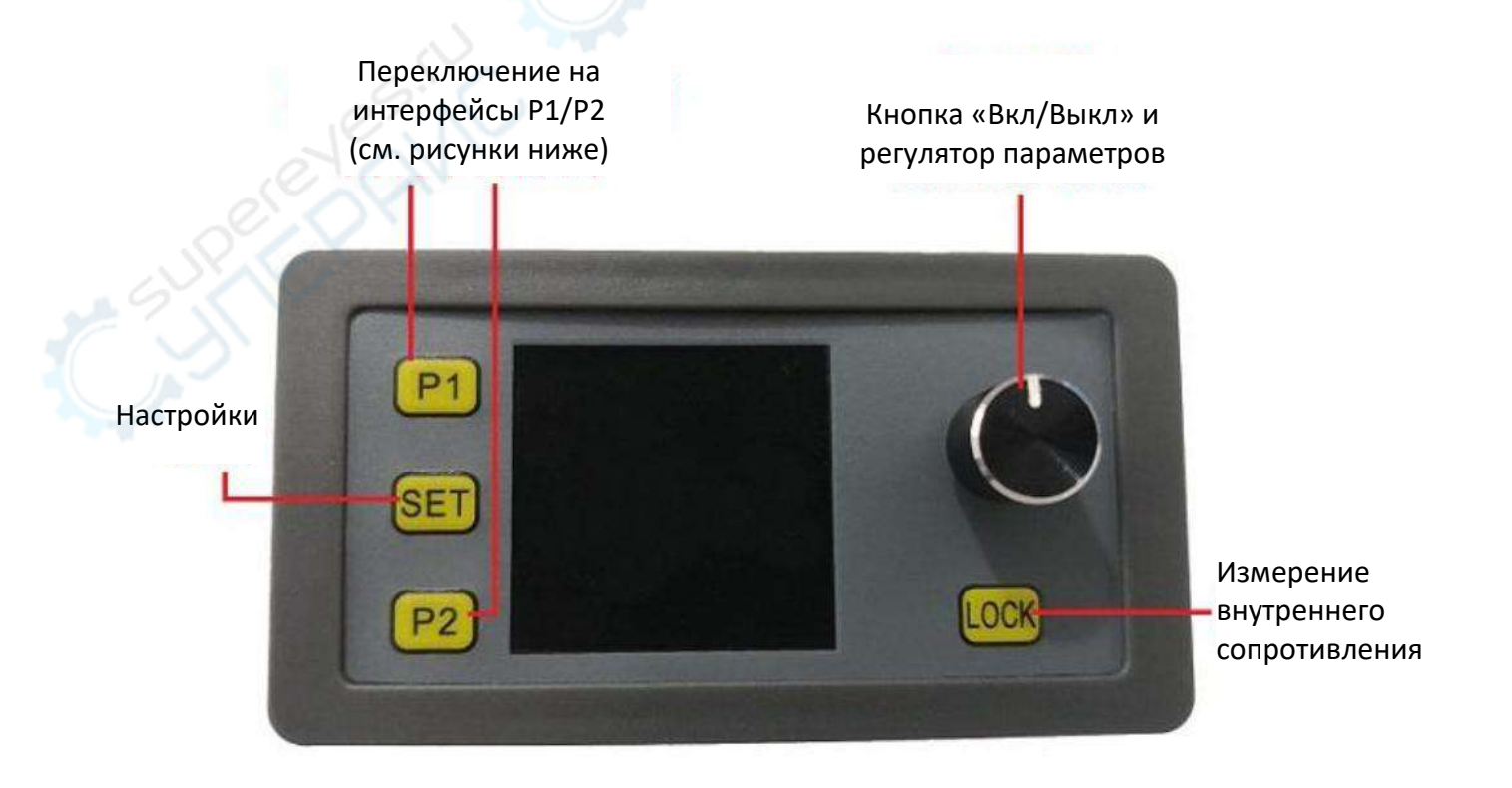

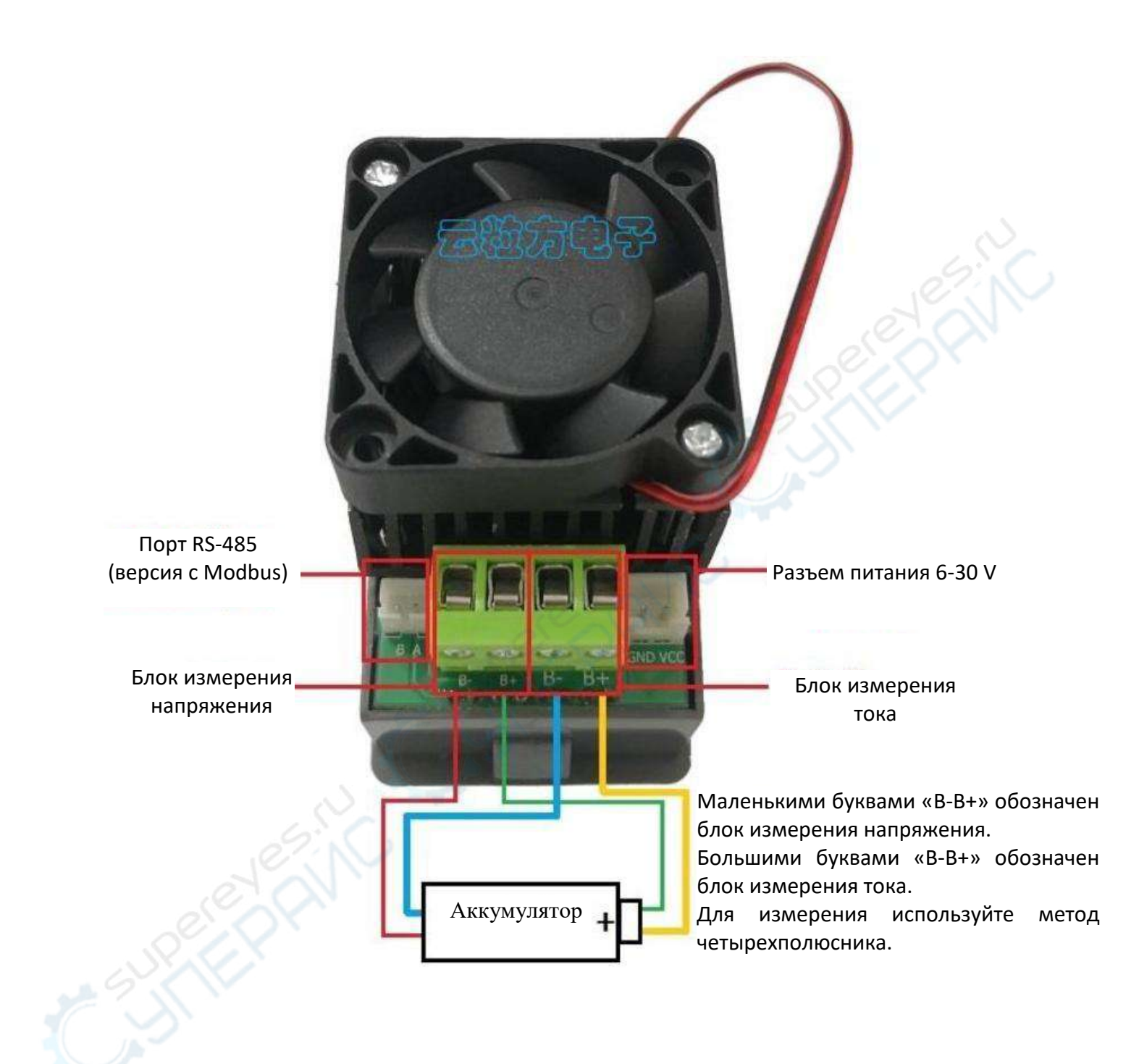

## **Описание настроек**

Р1: Нажмите кнопку «Р1», чтобы перейти на интерфейс, показанный ниже. **Внимание: длительное нажатие кнопки «Р1» удаляет все данные измерения.**  Чтобы поставить измерения на паузу, нажмите кнопку включения.

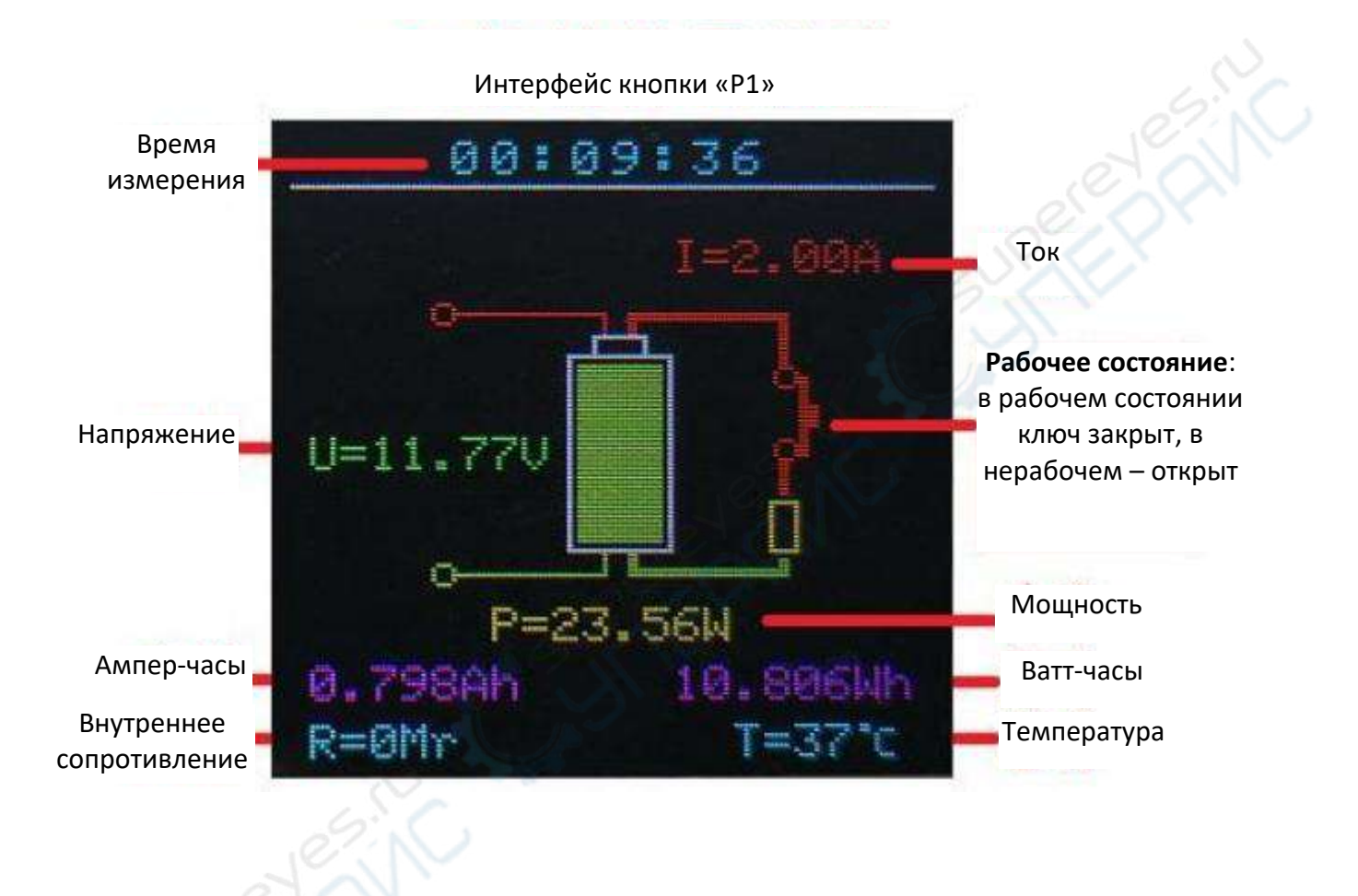

Р2: Нажмите кнопку «Р2», чтобы перейти на интерфейс, показанный ниже.

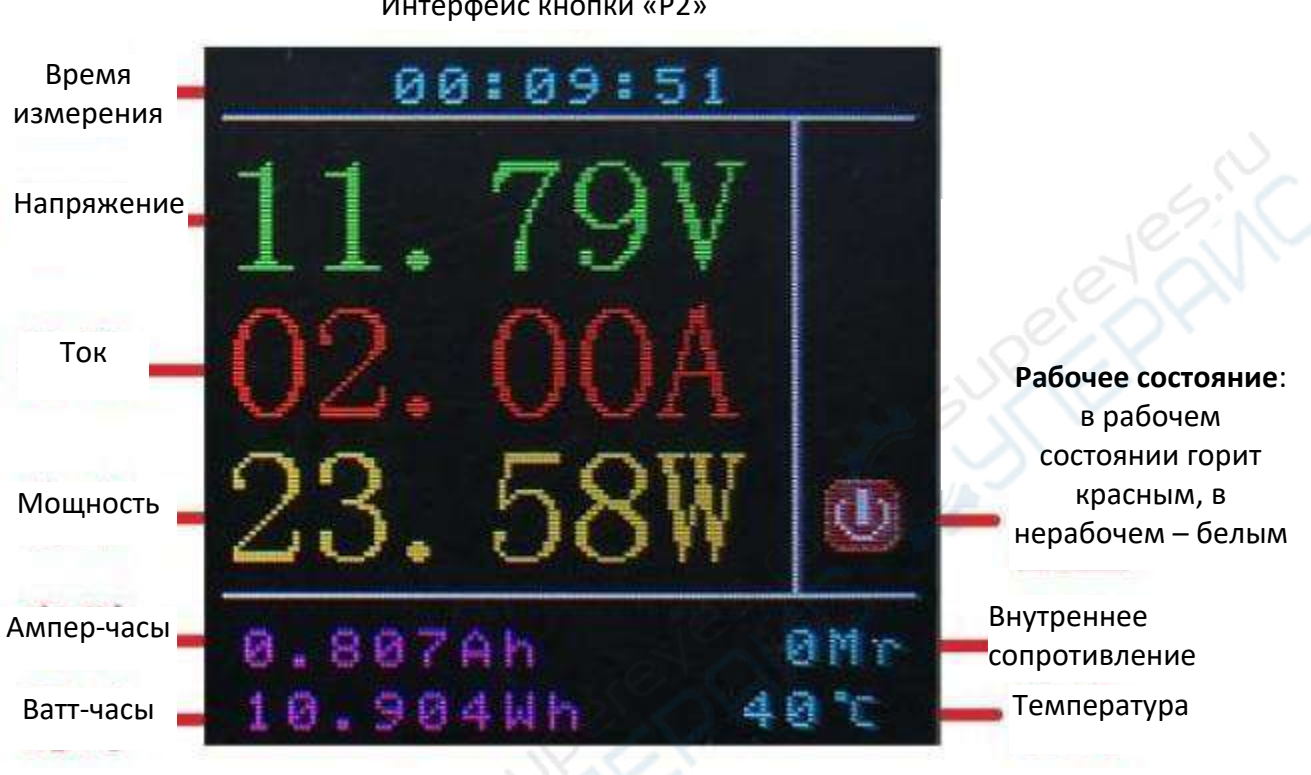

Интерфейс кнопки «Р2»

SET: нажмите кнопку «SET», чтобы войти в интерфейс настроек. В меню настроек можно регулировать параметры с помощью кругового переключателя. Нажав на круговой переключатель, можно переключиться между плавной и грубой настройкой параметров. Повторное нажатие кнопки «SET» позволяет переключаться между пунктами в меню настроек.

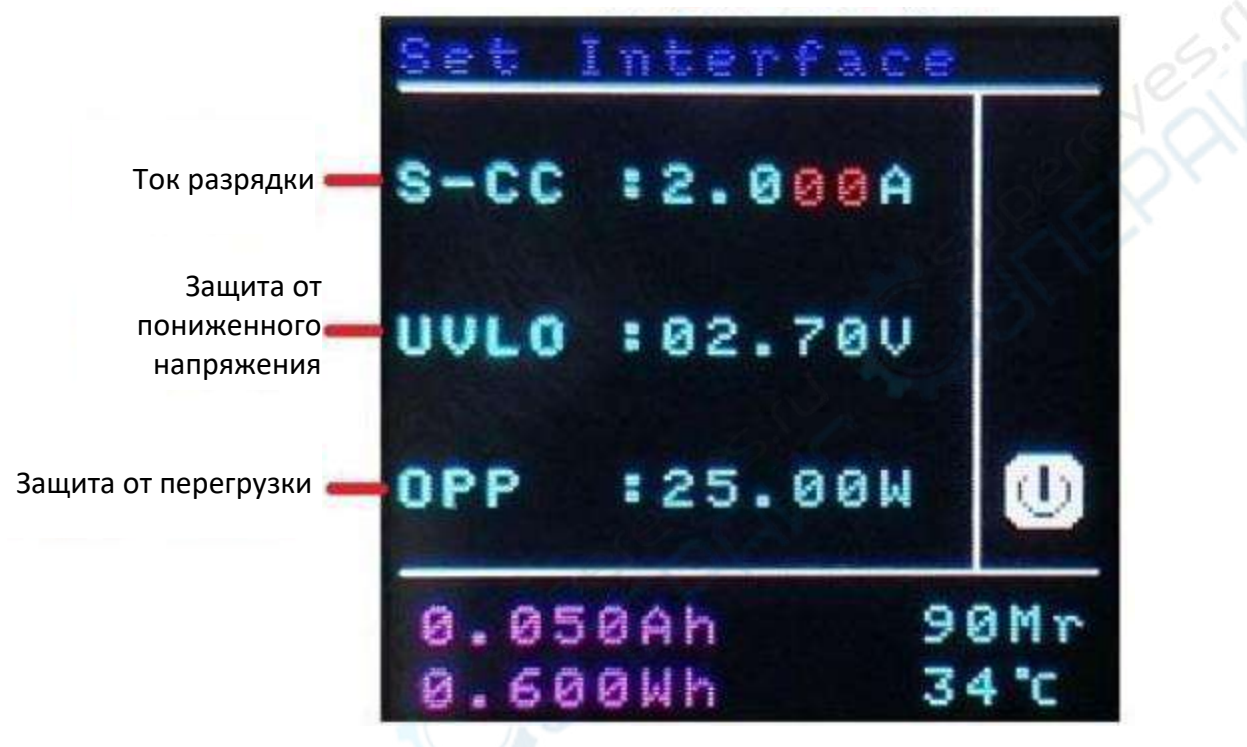

Интерфейс меню настроек «SET»

LOCK: в отсутствие разрядки нажмите кнопку «LOCK», чтобы измерить внутреннее сопротивление аккумулятора. Автоматическое отключение через 3 секунды. Измерение внутреннего сопротивления (используйте метод четырехполюсника).

## **Функция передачи данных**

Версия электронной нагрузки с интерфейсом RS-485 поддерживает передачу данных по протоколу Modbus.

Скачать ПО для хоста и инструкцию к работе протокола: <http://pan.baidu.com/s/1eSC3BDS>

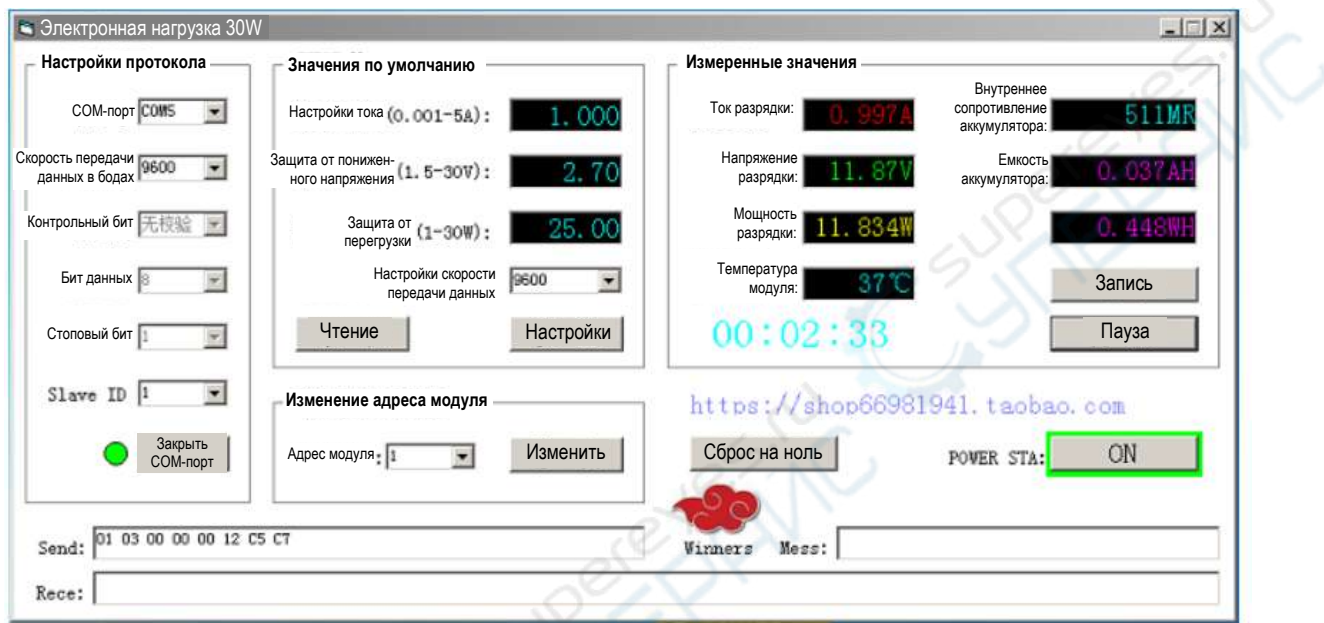

Revel Library of Children